<Word への直接入力により作成する場合>

「以前のバージョンの Word との互換性を保持する」にチェックを入れて保存してください。

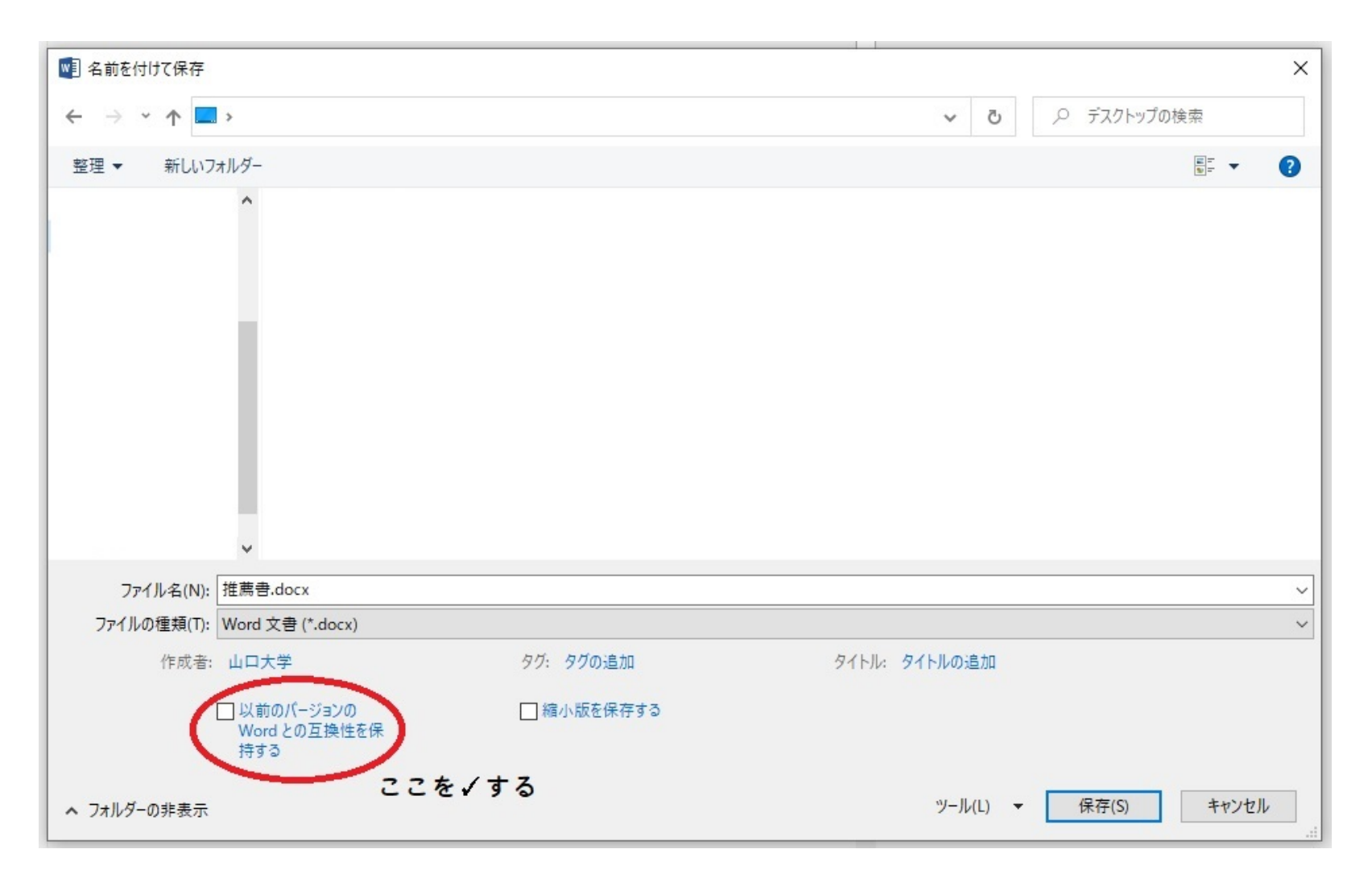